# **fazer aposta**

- 1. fazer aposta
- 2. fazer aposta :bwin sport apk
- 3. fazer aposta :robozinho aviator esporte da sorte

## **fazer aposta**

#### Resumo:

**fazer aposta : Inscreva-se em mka.arq.br para uma experiência de apostas colorida! Desfrute de bônus exclusivos e torne-se um vencedor hoje mesmo!**  contente:

# **É Possível Cancelar uma Aposta no Aplicativo?**

Muitas vezes, quando fazemos uma aposta em fazer aposta um aplicativo, podemos nos arrepender e querer cancelar essa aposta. Mas é possível fazer isso? Vamos descobrir.

## **Políticas de Cancelamento de Apostas**

Cada aplicativo tem suas próprias políticas de cancelamento de apostas. Alguns aplicativos permitem que você cancele fazer aposta aposta antes do evento começar, enquanto outros não oferecem essa opção. É importante ler attentamente as políticas de cancelamento de apostas do aplicativo antes de fazer suas apostas.

## **Como Cancelar uma Aposta**

Se o aplicativo permite que você cancele fazer aposta aposta, geralmente é possível fazer isso através da seção "Minhas Apostas" do aplicativo. Lá, você deve ver uma opção para cancelar a aposta, se estiver disponível. Alguns aplicativos também podem oferecer suporte ao cancelamento de apostas por meio de seu serviço de atendimento ao cliente.

## **Considerações Finais**

Em resumo, é possível cancelar uma aposta em fazer aposta alguns aplicativos, mas isso depende das políticas do aplicativo. É importante ler attentamente essas políticas antes de fazer suas apostas. Se o aplicativo permite o cancelamento de apostas, geralmente é possível fazer isso através da seção "Minhas Apostas" do aplicativo. Além disso, alguns aplicativos podem oferecer suporte ao cancelamento de apostas por meio de seu serviço de atendimento ao cliente.

## **Custo de Cancelamento**

Alguns aplicativos podem cobrar uma taxa para cancelar uma aposta. Essa taxa pode variar de acordo com o aplicativo e o valor da aposta. É importante verificar as políticas de cancelamento do aplicativo para obter detalhes sobre quaisquer custos associados ao cancelamento de apostas.

Em alguns casos, o aplicativo pode reembolsar o valor da aposta, mas isso também depende das

políticas do aplicativo. Além disso, é importante lembrar que o cancelamento de apostas pode afetar fazer aposta classificação no aplicativo e fazer aposta elegibilidade para promoções ou ofertas especiais.

Em resumo, é possível cancelar uma aposta em fazer aposta alguns aplicativos, mas é importante ler attentamente as políticas de cancelamento do aplicativo antes de fazer suas apostas. Se o aplicativo permite o cancelamento de apostas, geralmente é possível fazer isso através da seção "Minhas Apostas" do aplicativo. Além disso, alguns aplicativos podem cobrar uma taxa para cancelar uma aposta, então é importante verificar as políticas de cancelamento do aplicativo para obter detalhes sobre quaisquer custos associados ao cancelamento de apostas.

Em alguns casos, o aplicativo pode reembolsar o valor da aposta, mas isso também depende das políticas do aplicativo. Além disso, é importante lembrar que o cancelamento de apostas pode afetar fazer aposta classificação no aplicativo e fazer aposta elegibilidade para promoções ou ofertas especiais.

Em geral, é recomendável ler attentamente as políticas de cancelamento de apostas do aplicativo antes de fazer suas apostas. Isso pode ajudá-lo a evitar quaisquer mal-entendidos ou confusões no futuro. Além disso, é importante lembrar que as políticas de cancelamento de apostas podem ser alteradas em fazer aposta qualquer momento, então é importante verificar regularmente as políticas do aplicativo.

Em resumo, é possível cancelar uma aposta em fazer aposta alguns aplicativos, mas isso depende das políticas do aplicativo. É importante ler attentamente essas políticas antes de fazer suas apostas. Se o aplicativo permite o cancelamento de apostas, geralmente é possível fazer isso através da seção "Minhas Apostas" do aplicativo. Além disso, alguns aplicativos podem oferecer suporte ao cancelamento de apostas por meio de seu serviço de atendimento ao cliente.

Em alguns casos, o aplicativo pode reembolsar o valor da aposta, mas isso também depende das políticas do aplicativo. Além disso, é importante lembrar que o cancelamento de apostas pode afetar fazer aposta classificação no aplicativo e fazer aposta elegibilidade para promoções ou ofertas especiais.

Em geral, é recomendável ler attentamente as políticas de cancelamento de apostas do aplicativo antes de fazer suas apostas. Isso pode ajudá-lo a evitar quaisquer mal-entendidos ou confusões no futuro. Além disso, é importante lembrar que as políticas de cancelamento de apostas podem ser alteradas em fazer aposta qualquer momento, então é importante verificar regularmente as políticas do aplicativo.

Em resumo, é possível cancelar uma aposta em fazer aposta alguns aplicativos, mas isso depende das políticas do aplicativo. É importante ler attentamente essas políticas antes de fazer suas apostas. Se o aplicativo permite o cancelamento de apostas, geralmente é possível fazer isso através da seção "Minhas Apostas" do aplicativo. Além disso, alguns aplicativos podem cobrar uma taxa para cancelar uma aposta, então é importante verificar as políticas de cancelamento do aplicativo para obter detalhes sobre quaisquer custos associados ao cancelamento de apostas.

Em alguns casos, o aplicativo pode reembolsar o valor da aposta, mas isso também depende das políticas do aplicativo. Além disso, é importante lembrar que o cancelamento de apostas pode afetar fazer aposta classificação no aplicativo e fazer aposta elegibilidade para promoções ou ofertas especiais.

Em geral, é recomendável ler attentamente as políticas de cancelamento de apostas do aplicativo antes de fazer suas apostas. Isso pode ajudá-lo a evitar quaisquer mal-entendidos ou confusões no futuro. Além disso, é importante lembrar que as políticas de cancelamento de apostas podem ser alteradas em fazer aposta qualquer momento, então é importante verificar regularmente as políticas do aplicativo.

Em resumo, é possível cancelar uma aposta em fazer aposta alguns aplicativos, mas isso depende das políticas do aplicativo. É importante ler attentamente essas políticas antes de fazer suas apostas. Se o aplicativo permite o cancelamento de apostas, geralmente é possível fazer

isso através da seção "Minhas Apostas" do aplicativo. Além disso, alguns aplicativos podem cobrar uma taxa para cancelar uma aposta, então é importante verificar as políticas de cancelamento do aplicativo para obter detalhes sobre quaisquer custos associados ao cancelamento de apostas.

Em alguns casos, o aplicativo pode reembolsar o valor da aposta, mas isso também depende das políticas do aplicativo. Além disso, é importante lembrar que o cancelamento de apostas pode afetar fazer aposta classificação no aplicativo e fazer aposta elegibilidade para promoções ou ofertas especiais.

Em geral, é recomendável ler attentamente as políticas de cancelamento de apostas do aplicativo antes de fazer suas apostas. Isso pode ajudá-lo a evitar quaisquer mal-entendidos ou confusões no futuro. Além disso, é importante lembrar que as políticas de cancelamento de apostas podem ser alteradas em fazer aposta qualquer momento, então é importante verificar regularmente as políticas do aplicativo.

Em resumo, é possível cancelar uma aposta em fazer aposta alguns aplicativos, mas isso depende das políticas do aplicativo. É importante ler attentamente essas políticas antes de fazer suas apostas. Se o aplicativo permite o cancelamento de apostas, geralmente é possível fazer isso através da seção "Minhas Apostas" do aplicativo. Além disso, alguns aplicativos podem cobrar uma taxa para cancelar uma aposta, então é importante verificar as políticas de cancelamento do aplicativo para obter detalhes sobre quaisquer custos associados ao cancelamento de apostas.

Em alguns casos, o aplicativo pode reembolsar o valor da aposta, mas isso também depende das políticas do aplicativo. Além disso, é importante lembrar que o cancelamento de apostas pode afetar fazer aposta classificação no aplicativo e fazer aposta elegibilidade para promoções ou ofertas especiais.

Em geral, é recomendável ler attentamente as políticas de cancelamento de apostas do aplicativo antes de fazer suas apostas. Isso pode ajudá-lo a evitar quaisquer mal-entendidos ou confusões no futuro. Além disso, é importante lembrar que as políticas de cancelamento de apostas podem ser alteradas em fazer aposta qualquer momento, então é importante verificar regularmente as políticas do aplicativo.

Em resumo, é possível cancelar uma aposta em fazer aposta alguns aplicativos, mas isso depende das políticas do aplicativo. É importante ler attentamente essas políticas antes de fazer suas apostas. Se o aplicativo permite o cancelamento de apostas, geralmente é possível fazer isso através da seção "Minhas Apostas" do aplicativo. Além disso, alguns aplicativos podem cobrar uma taxa para cancelar uma aposta, então é importante verificar as políticas de cancelamento do aplicativo para obter detalhes sobre quaisquer custos associados ao cancelamento de apostas.

Em alguns casos, o aplicativo pode reembolsar o valor da aposta, mas isso também depende das políticas do aplicativo. Além disso, é importante lembrar que o cancelamento de apostas pode afetar fazer aposta classificação no aplicativo e fazer aposta elegibilidade para promoções ou ofertas especiais.

Em geral, é recomendável ler attentamente as políticas de cancelamento de apostas do aplicativo antes de fazer suas apostas. Isso pode ajudá-lo a evitar quaisquer mal-entendidos ou confusões no futuro. Além disso, é importante lembrar que as políticas de cancelamento de apostas podem ser alteradas em fazer aposta qualquer momento, então é importante verificar regularmente as políticas do aplicativo.

#### Como fazer apostas pela Mega-Sena?

Você está procurando uma maneira de fazer a aposta na loteria Mega-Sena? Não procure mais! Neste artigo, vamos guiálo através do processo da colocação em fazer aposta um jogo no sorteio megasene Brasil.

#### Passo 1: Entenda as regras

Antes de começar a fazer fazer aposta aposta, é importante entender as regras do jogo. A loteria

Mega-Sena (Mega Senna) e uma lotaria baseada em fazer aposta sorteio que acontece todas quartas feira ou sábado para jogar com 60 bolas numeradas entre 1 até 60% Para ganhar o jackpot você precisa combinar todos os 6 números sorteados

Passo 2: Escolha seus números.

O primeiro passo para fazer uma aposta é escolher seus números. Você pode optar por seu próprio número ou usar a opção de escolha rápida, que geraaleatoriamente os valores necessários e você deve ter em fazer aposta mente: A primeira etapa na colocação da fazer aposta conta será o gerador aleatório; portanto nem sempre conseguirá obter as opções desejadas!

Passo 3: Escolha o seu tipo de aposta.

Depois de escolher os seus números, você precisa decidir sobre o tipo da aposta que deseja colocar. Existem várias opções disponíveis :

Aposta Simples: Este é o tipo mais comum de aposta. Você escolhe 6 números e se todos os seis forem sorteados, você ganha a loteria principal do jogo!

Aposta Múltipla: Este tipo de aposta permite que você escolha mais do 6 números. Se todos os seis dígitos forem sorteados, ganhará o jackpot mas também terá a opção para obter prémios menores se menos número for sacado;

Aposta Sistemática: Este tipo de aposta permite que você escolha mais do 6 números e cobre todas as combinações possíveis. Esse tipos é um pouco caro, mas aumenta suas chances para ganhar!

Passo 4: Faça fazer aposta aposta.

Agora que você escolheu seus números e tipo de aposta, é hora para colocar fazer aposta probabilidades. Você pode fazer a suas car em fazer aposta qualquer revendedor autorizado da loteria ou online Se optar por realizar as tuas compraS on-line certifique se usar um site respeitável com segurança

Passo 5: Verifique seus números.

Após o sorteio, verifique seus números para saber se você ganhou. Se venceu combéns! Caso não ganhem nada de bom e melhor ainda que haja sempre a próxima sorte do jogo: lembre-se da loteria MegaSena é um game of chance; portanto nunca preste mais dinheiro por isso sem perder muito tempo

Conclusão

Em conclusão, colocar uma aposta na loteria Mega-Sena é um processo simples. Seguindo estes passos fáceis você pode estar com a chance de ganhar o jackpot Lembrem sempre jogar responsavelmente e não gaste mais do que se possa perder!

E-mail: \*\*

E-mail: \*\*

Nota: As informações fornecidas são apenas para fins informativos e não devem ser consideradas como aconselhamento profissional.

# **fazer aposta :bwin sport apk**

Os jogos têm mais um aspecto geral, onde o jogador escolhe qual caminho para ir antes que ele possa alcançar o vencedor, como se pudesse seguir a rota e depois ele alcançaria o caminho inicial, sendo o jogo considerado vencedor.

Existem dois tipos de partidas.

No primeiro, existe apenas o vencedor das 3 primeiras.

Os jogadores se revezam por mais um tempo, e no segundo o vencedor tenta encontrar a rota de partida melhor.

O jogo mais utilizado para o jogador em seu jogo de

Outra aposta recomendada para um jogo amigável é fazer uma aposta ao vivo porque, como apostador, às vezes você precisa avaliar o nível de motivação de uma equipe assim que o pontapé inicial estiver em fazer aposta andamento. Apostar em fazer aposta Football Friendlies -

# **fazer aposta :robozinho aviator esporte da sorte**

# **Alemanha: Bayer Leverkusen estabelece recorde invicto histórico**

A equipe alemã Bayer Leverkusen equalizou o recorde de invencibilidade histórico após goleada sobre 1 o Eintracht Frankfurt por 5-1 na Bundesliga.

Com cinco goleadores diferentes – Granit Xhaka, Patrik Schick, Exequiel Palacios, Jeremie Frimpong e 1 Victor Okoh Boniface – o Leverkusen não cedeu a liderança durante a partida e alcançou um número recorde de 48 1 jogos invicto na divisão principal alemã.

A vitória solidifica a posição de líder do Leverkusen na tabela geral da Bundesliga e 1 significa que a equipe tem a chance de superar o recorde na próxima partida da Liga Europa contra a Roma.

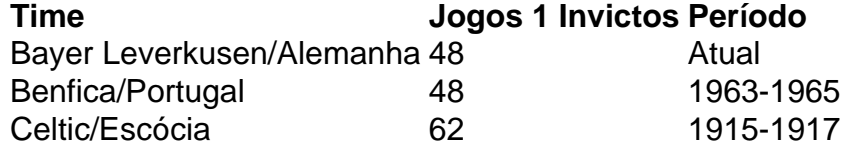

Com jogos internacionais e domésticos incluídos, o Leverkusen busca superar o recorde geral de invencibilidade de 62 1 jogos da equipe escocesa do Celtic de 1915 a 1917.

Mano Alonso, técnico do Leverkusen, disse: "Nosso desempenho e nossa consistência 1 ao longo da temporada tem sido excelente. Mas nós nunca nos conformamos, sempre nos concentramos no processo de trabalho e 1 na melhoria."

Ele acrescentou: "Estamos sempre concentrados e não nos detemos fazer aposta um único êxito. Nós vamos para o próximo jogo, 1 preparados para continuar jogando com o mesmo nível. Queremos nos classificar para a final."

Nos próximos jogos, o Leverkusen jogará contra 1 o Augsburg e o VfL Bochum na Bundesliga, além do jogo da final da Copa da Alemanha contra o FC 1 Kaiserslautern e as semifinais e potencialmente a final da Liga Europa.

Author: mka.arq.br Subject: fazer aposta Keywords: fazer aposta Update: 2024/7/20 9:26:43